#### $\bullet$ .  $\blacksquare$  $\bullet \bullet \bullet$ **CONTRACT** C  $\bullet$

#### **HYDRONIC COMPONENTS & SYSTEMS**

#### IL COEFFICIENTE DI PORTATA KV

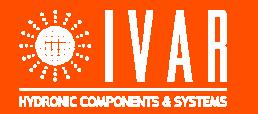

©Copyright 2017 I.V.A.R. S.p.A. – Tutti i diritti sono riservati / All rights reserved

### **IL COEFFICIENTE DI PORTATA**

Come si può identificare in maniera univoca un componente tramite ilsuo comportamento idraulico?

Introducendo il suo «Coefficiente di Portata», Kv.

Il coefficiente di portata è il valore che esprime la portata che scorreattraverso il componente con perdita di carico di un bar.

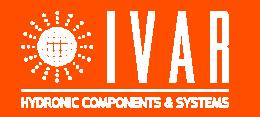

## **ENCOME UTILIZZARLO**

Il coefficiente di portata torna utile in determinati casi:

- Per fare delle verifiche numeriche, tramite fogli di calcolo;
- È anche possibile ricavare la probabile portata di utilizzo;
- Si può utilizzare anche per quantificare le perdite di carico concentrate.

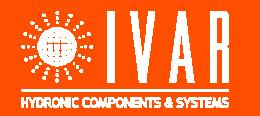

### **FORMULE DI BASE**

Nelle formule del Kv si trovano radici quadrate e potenze elevate al quadrato, poiché le perdite di carico sono proporzionali al quadrato della portata.

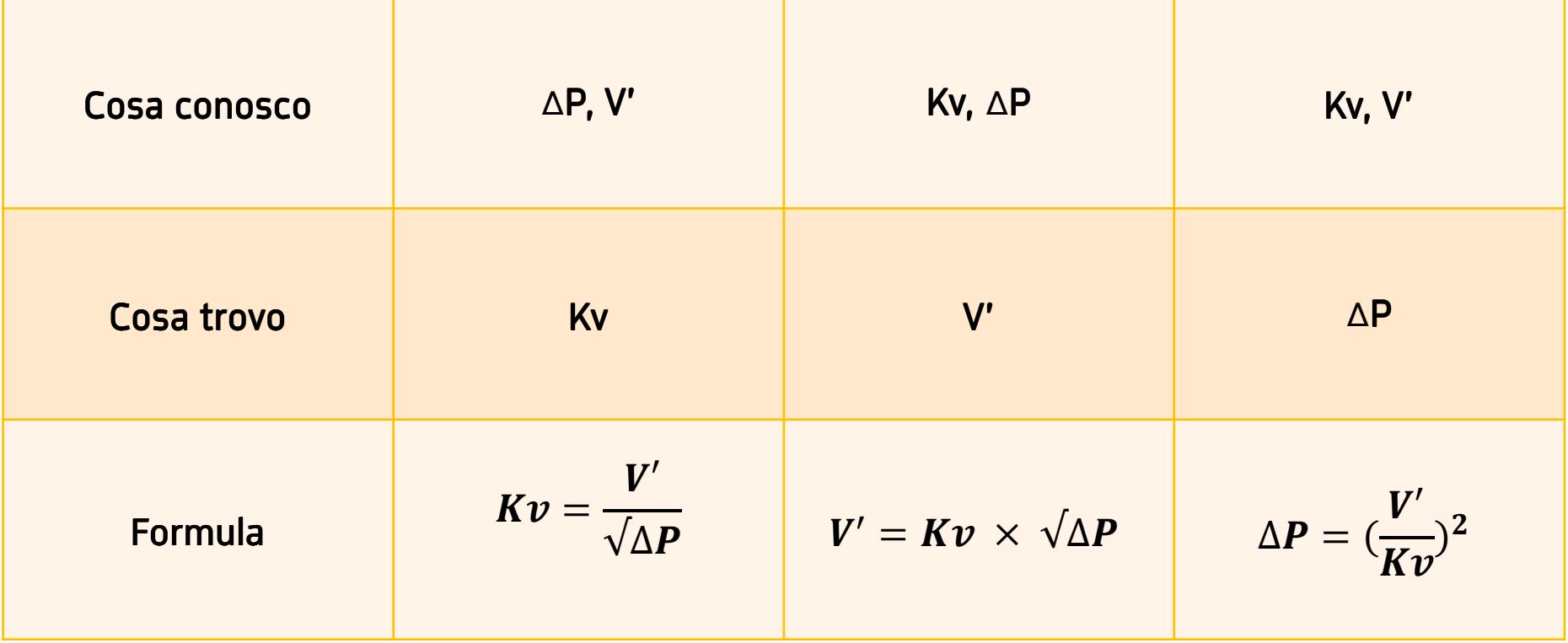

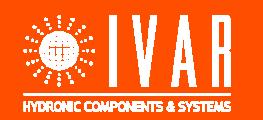

# UNITÀ DI MISURA

Dobbiamo prestare attenzione alle unità di misura! Le perdite di carico ∆P vanno calcolate in bar, mentre la portata V' va espressa nella stessa unità del Kv

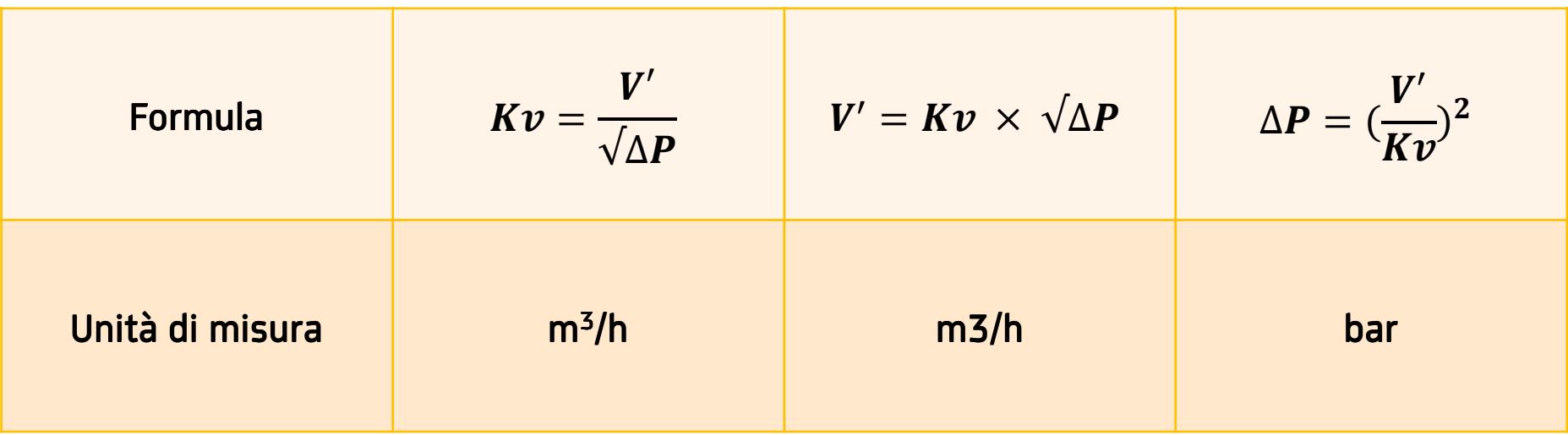

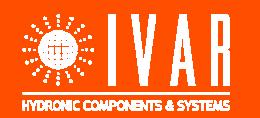

## **LE CONVERSIONI TRA UNITÀ DI MISURA**

Vediamo ora i fattori di conversione tra varie unità di misura per le grandezze in gioco

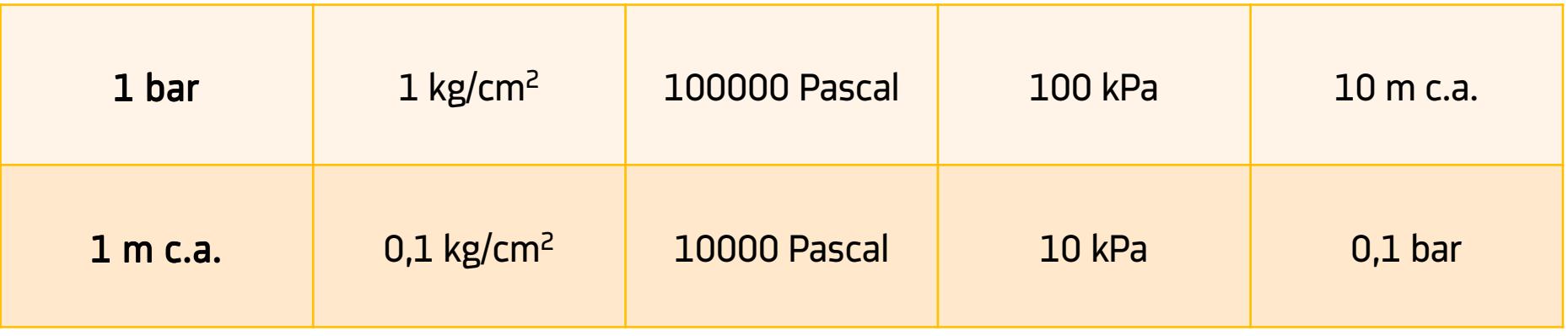

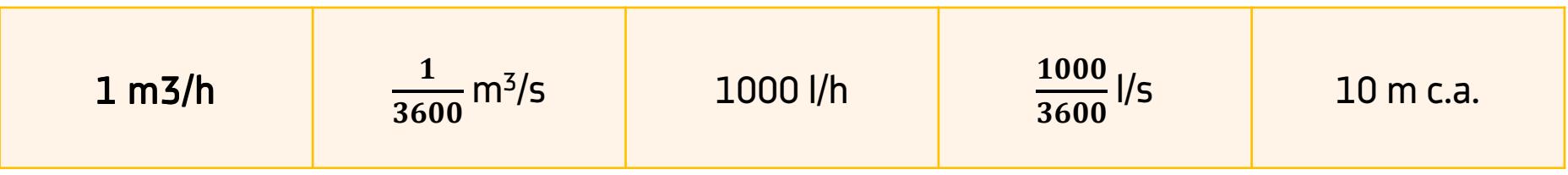

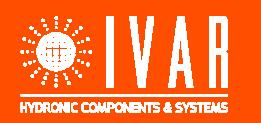

### **ESEMPIO: KV DI UNA CALDAIA**

Si ipotizzi una tipica caldaia murale da 25 kW:

- Portata di 1,2 m<sup>3</sup>/h;
- Perdita di carico da 200 mbar.

Per ricavare il Kv è sufficiente:

- Convertire la perita di carico in bar: 200 mbar <sup>=</sup>0,2 bar
- Calcolare il Kv utilizzando la formula:

$$
Kv = \frac{V'}{\sqrt{\Delta P}} = 2.7 \text{ m}^3/\text{h}
$$

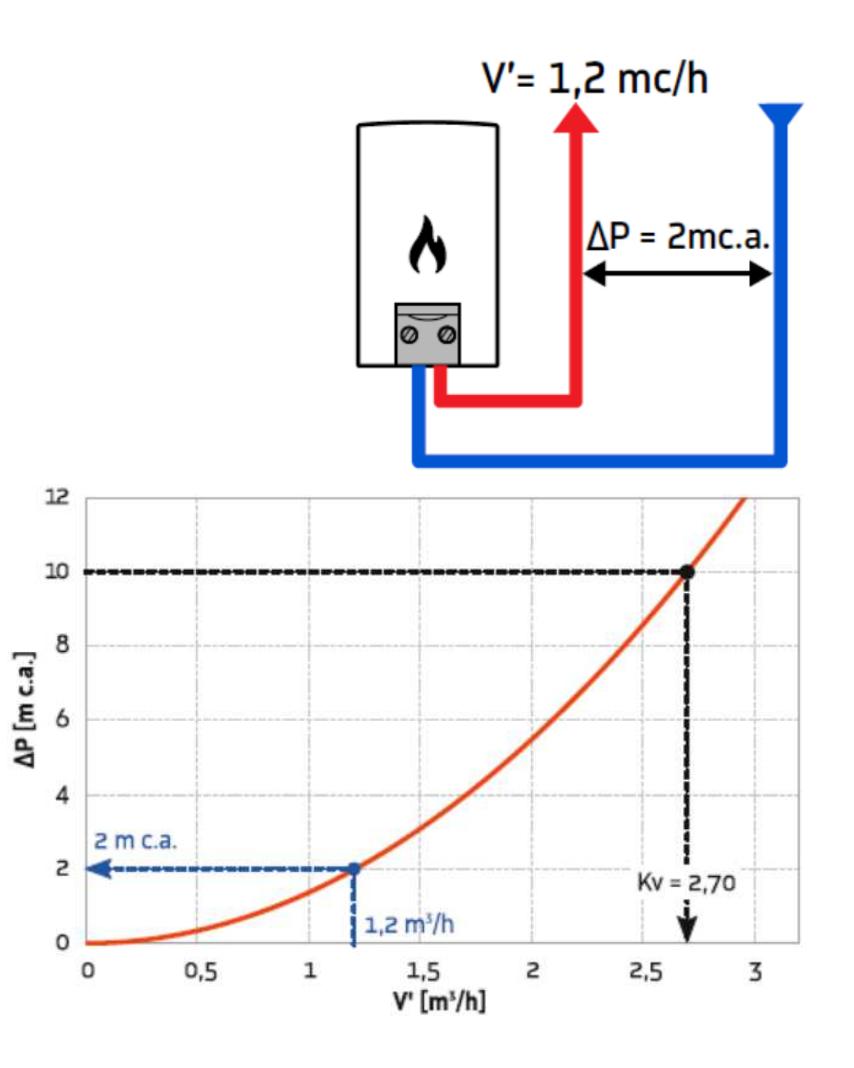

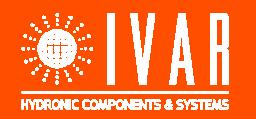

### **ESEMPIO: KV DI UNA TUBAZIONE \1**

Si ipotizzi una tubazione da 1'' lunga 60 metri, 30per la mandata <sup>e</sup> altrettanti per il ritorno.

Si desidera una perdita di carico massima di 0,2 <sup>m</sup>c.a. con una portata di progetto di V'= 500 l/h.

Il grafico mostra le perdite di carico della tubazione per diversi diametri, espresse in millimetri dicolonna d'acqua.

0,2 <sup>m</sup> c.a. <sup>=</sup> 200 mm c.a. che diventano perdite dicarico lineare massima ammissibile per metro ditubazione pari <sup>a</sup> 3,3 mm c.a.

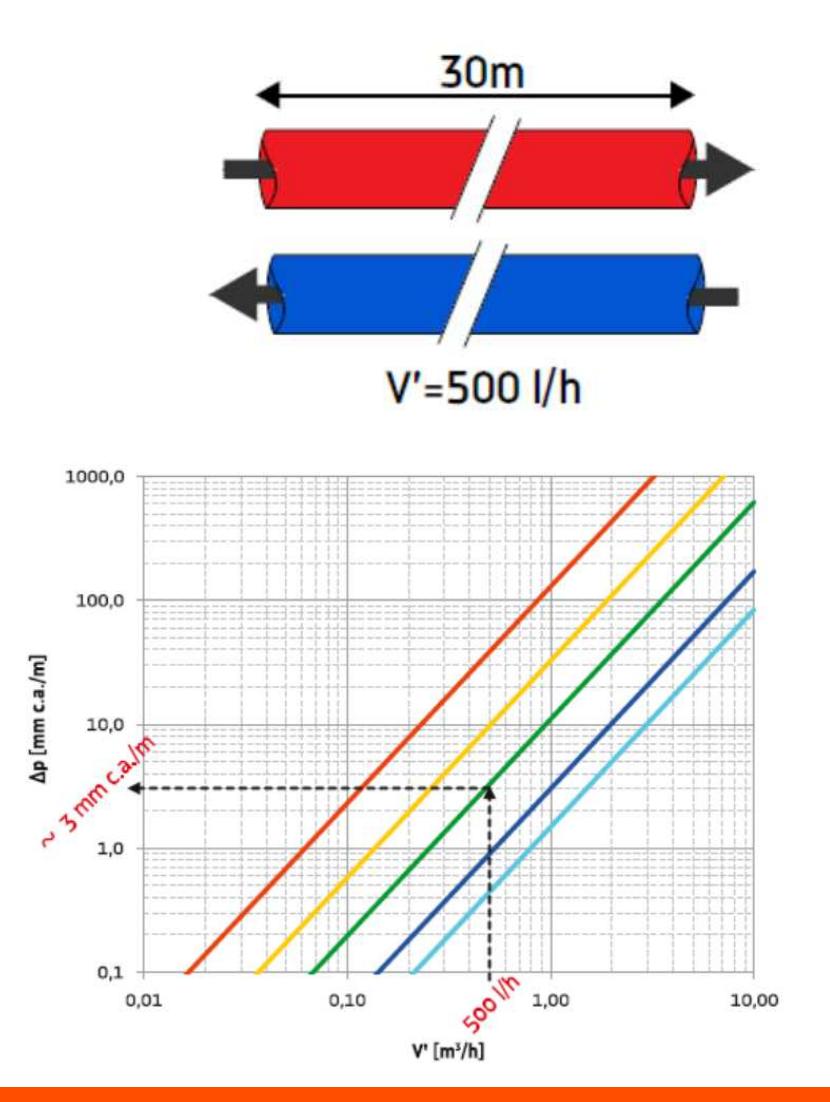

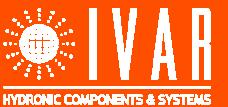

## **ESEMPIO: KV DI UNA TUBAZIONE \2**

La perdita di carico specifica per specifici diametrivale:

- 30 mm c.a. al metro per DN 15 (1/2 '')
- 10 mm c.a. al metro per DN 20 (3/4 '')
- -3 mm c.a. al metro per DN 25 (1 '')
- -0,8 mm c.a. al metro per DN 15 (1'' 1/4)
- -0,3 mm c.a. al metro per DN 15 (1 '' 1/2)

Si sceglie la tubazione più piccola tra quelle con perdite ammissibili, quella DN 25.La perdita totale sarà quindi:

3 mm c.a. x 60 m = 0,18 m c.a. = 18 mbar = 0,018 bar

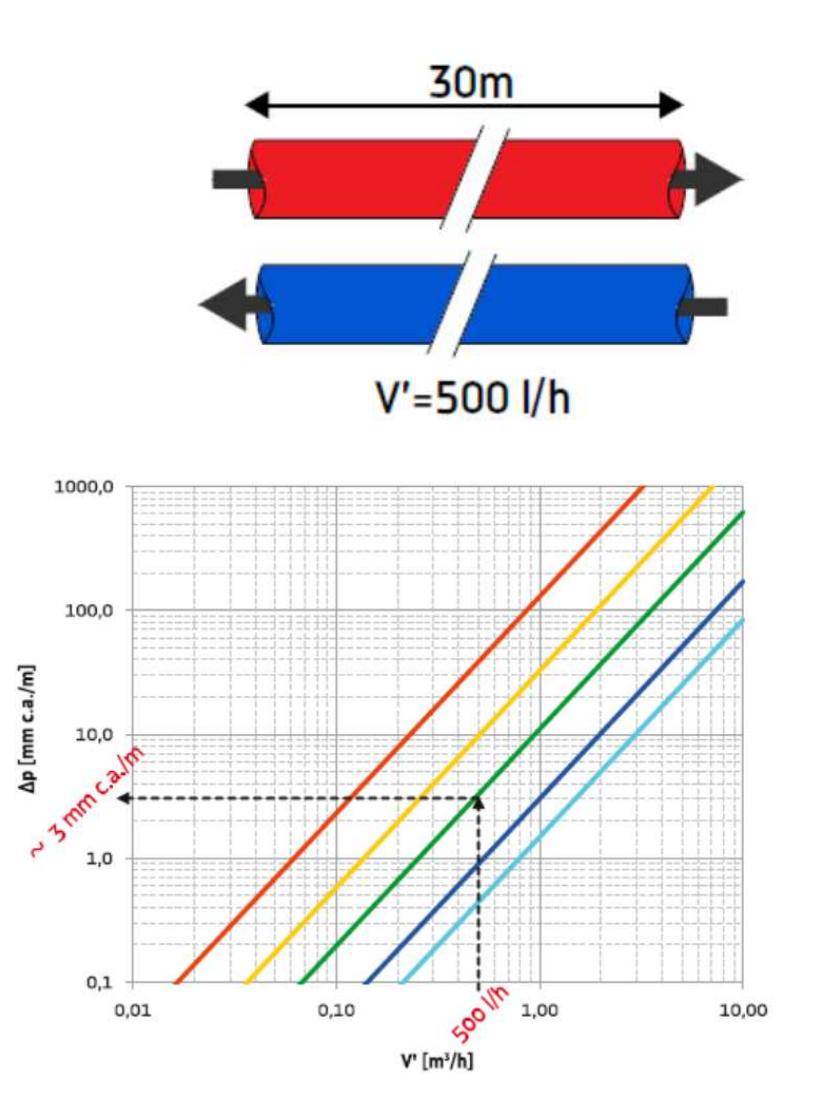

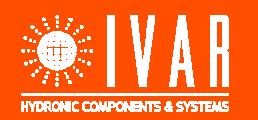

### **ESEMPIO: KV DI UNA TUBAZIONE \3**

Il Kv della tubazione lunga 60 metri è quindi dato da:

$$
Kv = \frac{Vl}{\sqrt{\Delta P}} = \frac{0.5 \text{ m}^3/h}{\sqrt{(0.018 \text{ bar})}} = 3.7 \text{ m}^3/\text{h}
$$

Una perdita di carico del genere dimostra che la tubazione è sovradimensionata, con una velocitàmedia di soli 0,26 m/s.

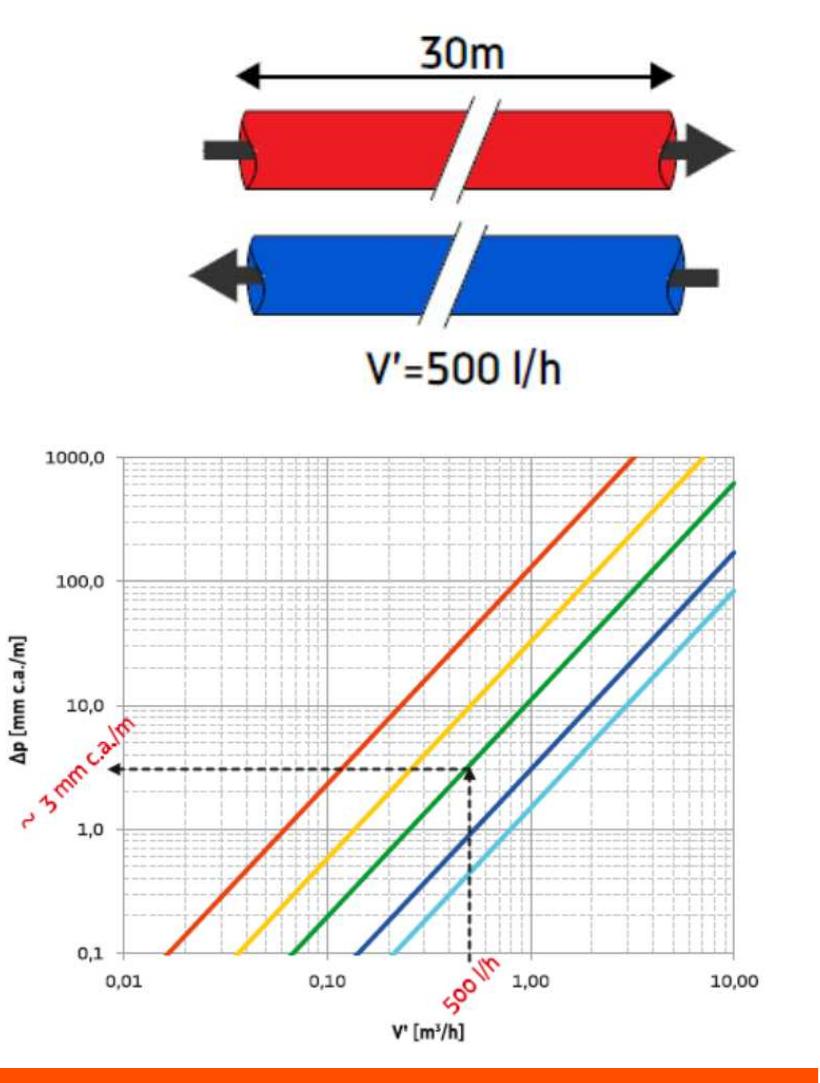

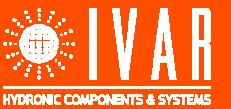

### **ESEMPIO: VERIFICA DELLA PORTATA**

Si sa che il Kv equivalente di un circuito è di 3 m<sup>3</sup>/h con a disposizione una prevalenza di 2 m c.a. e una portata richiesta di  $1 \text{ m}^3/\text{h}$ .

Per verificare se la prevalenza è sufficiente, utilizzo la formula  $\bm V' = \bm K \bm v \, \times \, \sqrt{\Delta \bm P}$  e calcolo la postajnica de sufficiente, utilizzo la formula  $\bm V' = \bm K \bm v \, \times \, \sqrt{\Delta \bm P}$  e calcolo la portata che si stabilirebbe con una prevalenza di 2 <sup>m</sup> c.a.

 $V' = Kv \times \sqrt{\Delta P} = 3 \text{ m}^3/\text{h} \times (0,2 \text{ bar})^{0.5} = 1,34 \text{ m}^3/\text{h}$ 

Questo significa che riusciamo <sup>a</sup> coprire più della portata richiesta.

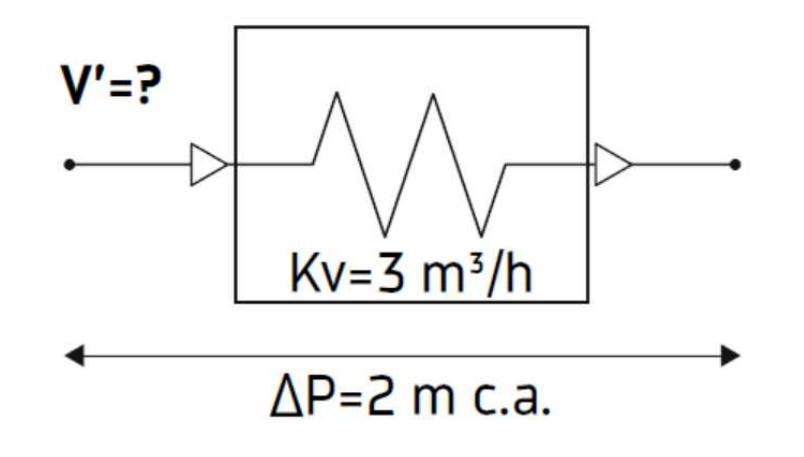

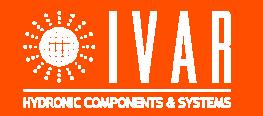

### **IL RIFERIMENTO DEL KV**

Nel calcolare il Kv si fa riferimento <sup>a</sup> una pressione di 1 bar, valore scelto arbitrariamente.

Per generalizzarne il concetto, il Kv dovrebbe riferirsi <sup>a</sup> una «differenza di pressione di riferimento» ∆P $_0$ .

Scegliendo questo valore come unitario, il valore numerico di prevalenze <sup>e</sup> perdite di caricocoincide con il valore relativo rendendo più immediati i calcoli.

Di rado si utilizza come riferimento una pressione di 100 mbar.

La relazione che lega i due Kv è quindi: Kv $_{(1\text{ bar})}$  = Kv  $_{(100\text{ mbar})}/(0,1)^{0,5}$  .

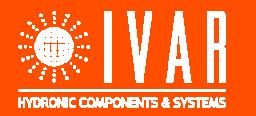

#### GRAZIE PER L'ATTENZIONE

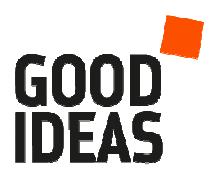

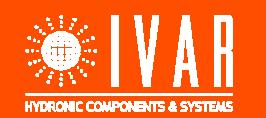

©Copyright 2017 I.V.A.R. S.p.A. – Tutti i diritti sono riservati / All rights reserved